· NOTICE

 $S$ MTP  $S$ 

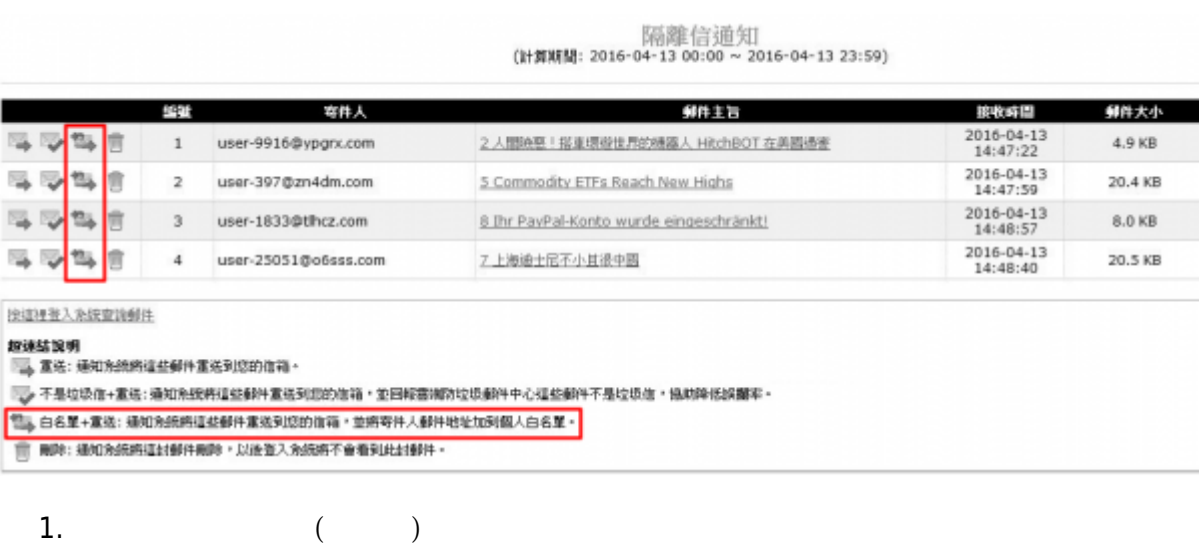

 $2.$   $+$ 

## $Web$

## **登入郵件記錄器(Mail reporter)**

## (Mail Reporter)

**限以真實的帳號及其密碼來登入**。**若是信箱別名(mail alias)這類轉信方式的特殊情況,因不能使用**

**Step 1**

 $\bullet$ 

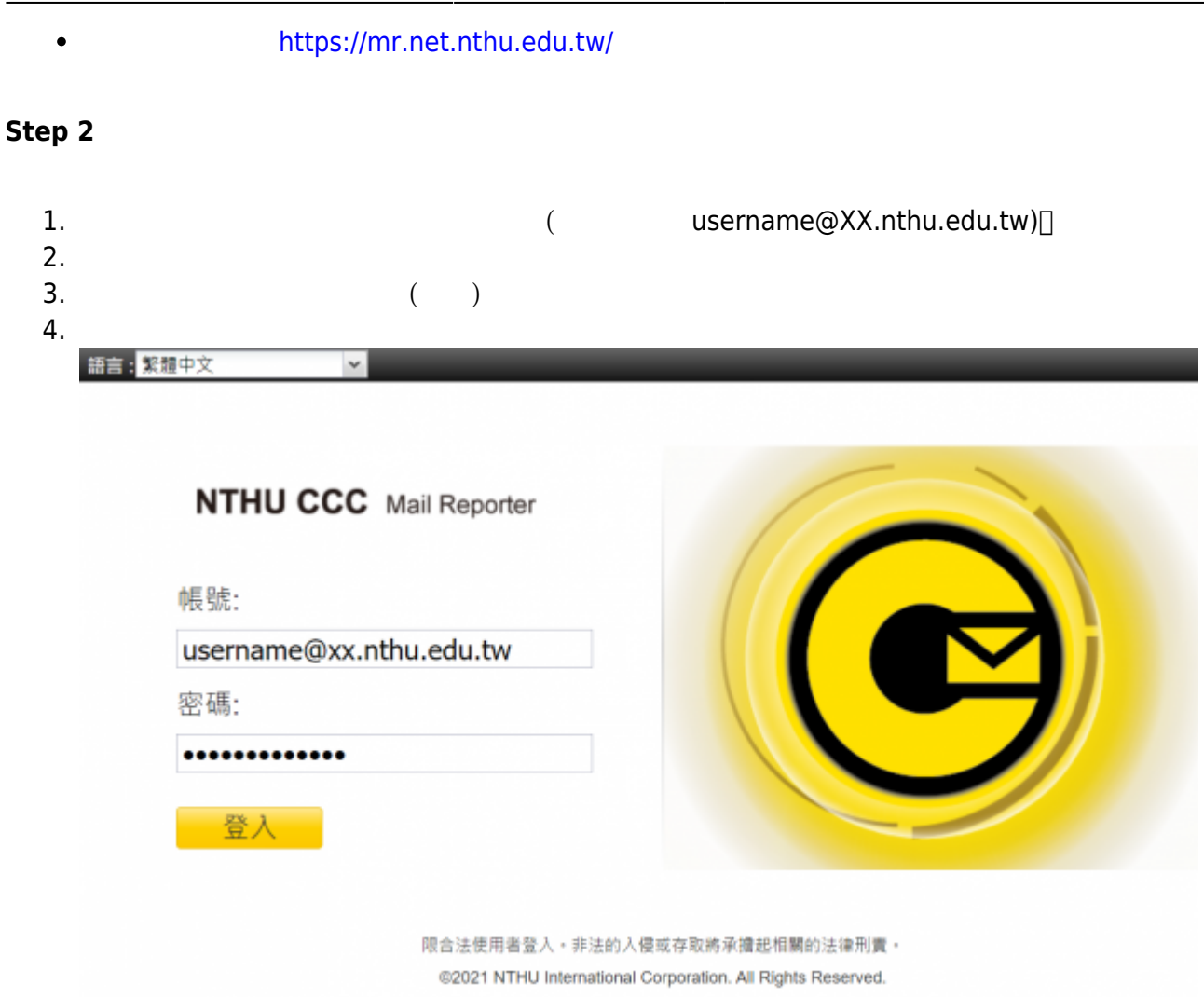

隔離信通知<br>(計算期間: 2016-04-13 00:00 ~ 2016-04-13 23:59)

|      | 2411 | 寄件人                  | 郵件主旨                                    | 披收時間                   | <b>到件大小</b> |
|------|------|----------------------|-----------------------------------------|------------------------|-------------|
| 马咬吗啡 |      | user-9916@vpgrx.com  | 2 人間映察!指車環遊世界的機器人 HitchBOT 在美國過密        | 2016-04-13<br>14:47:22 | 4.9 KB      |
| 马罗马言 |      | user-397@zn4dm.com   | 5 Commodity ETFs Reach New Highs        | 2016-04-13<br>14:47:59 | 20.4 KB     |
| 马马马言 |      | user-1833@tlhcz.com  | 8 Ihr PayPal-Konto wurde eingeschränkt! | 2016-04-13<br>14:48:57 | 8.0 KB      |
| 马沙玛言 |      | user-25051@o6sss.com | 上海通十尼不小其很中國                             | 2016-04-13<br>14:48:40 | 20.5 KB     |

投递理查入系统查询创注

<sup>10</sup>3。白名里+重选: 缅知角纸牌道些部件重选到您的信箱,並拥寄件人部件地址加到個人白名里。

1. 點選通知信下方的「按這裡登入系統查詢郵件」超連結進入(**免輸入帳號密碼但有效期為3天**)。

2. 可能因瀏覽器的安全機制,而無法直接執行通知信的各選項,**建議先點選通知信下方的「按這裡登 種操作,此時則能確認命令會送至郵件紀錄器**。

## **入系統查詢郵件」開出新的視窗(或分頁),網址列出現 <https://mr.net.nthu.edu.tw/>,再進行各**

https://net.nthu.edu.tw/netsys/ Printed on 2025/03/03 17:37

1.  $\blacksquare$  $2.$  $3.$  $\bullet$ 2 3 3 3 3 4 5 6 7 8 10  $\begin{tabular}{c|c|c} \hline {\bf 3} & \multicolumn{1}{c|}{\bf 3} \\ \hline -\text{RER} & \text{RAR} & \text{RAP BE} & \text{BWA} \end{tabular} \begin{tabular}{c} \hline \multicolumn{1}{c|}{\bf 3} & \multicolumn{1}{c|}{\bf 3} & \multicolumn{1}{c|}{\bf 3} & \multicolumn{1}{c|}{\bf 3} & \multicolumn{1}{c|}{\bf 3} & \multicolumn{1}{c|}{\bf 3} & \multicolumn{1}{c|}{\bf 3} & \multicolumn{1}{c|}{\bf 3} & \multicolumn{1$ Outlook Add-in **R&W** 4 0 KB **|| RRMAN**<br>*\*|*所用計作<br>| 収作歴<br>| 寄件匣  $\underline{A}$  文字通明性式  $\mathfrak{A} \mathfrak{A}$ ů. 白名草 black2@c com.bs black2@do<br>black1@do han -<br>#服装<br># 精製 **MERR SR**  $\begin{array}{ll} \epsilon\otimes\mathbb{R} & \text{ 1.5 }\epsilon\otimes\mathbb{R} \\ \epsilon\otimes\mathbb{R} & \text{ 1.5 }\epsilon\otimes\mathbb{R} \\ \epsilon\otimes\mathbb{R} & \text{ 1.6 }\epsilon\otimes\mathbb{R} \\ \epsilon\otimes\mathbb{R} & \text{ 1.6 }\epsilon\otimes\mathbb{R} \\ \epsilon\otimes\mathbb{R} & \text{ 1.6 }\epsilon\otimes\mathbb{R} & \text{ 1.6 }\epsilon\otimes\mathbb{R} \\ \epsilon\otimes\mathbb{R} & \text{ 1.6 }\epsilon\otimes\mathbb{R} & \text{ 1.6 }\$ SEE1ES79 omotion. **SEE1E579** omotion. seeiesty SEE1E579 **SEE1E579** SEE1E579 ducation. **SEE1E579** ducation. SEE1E579  $\ddot{\phantom{1}}$  $\overline{R}$  $4877$ 

 $4.$ 

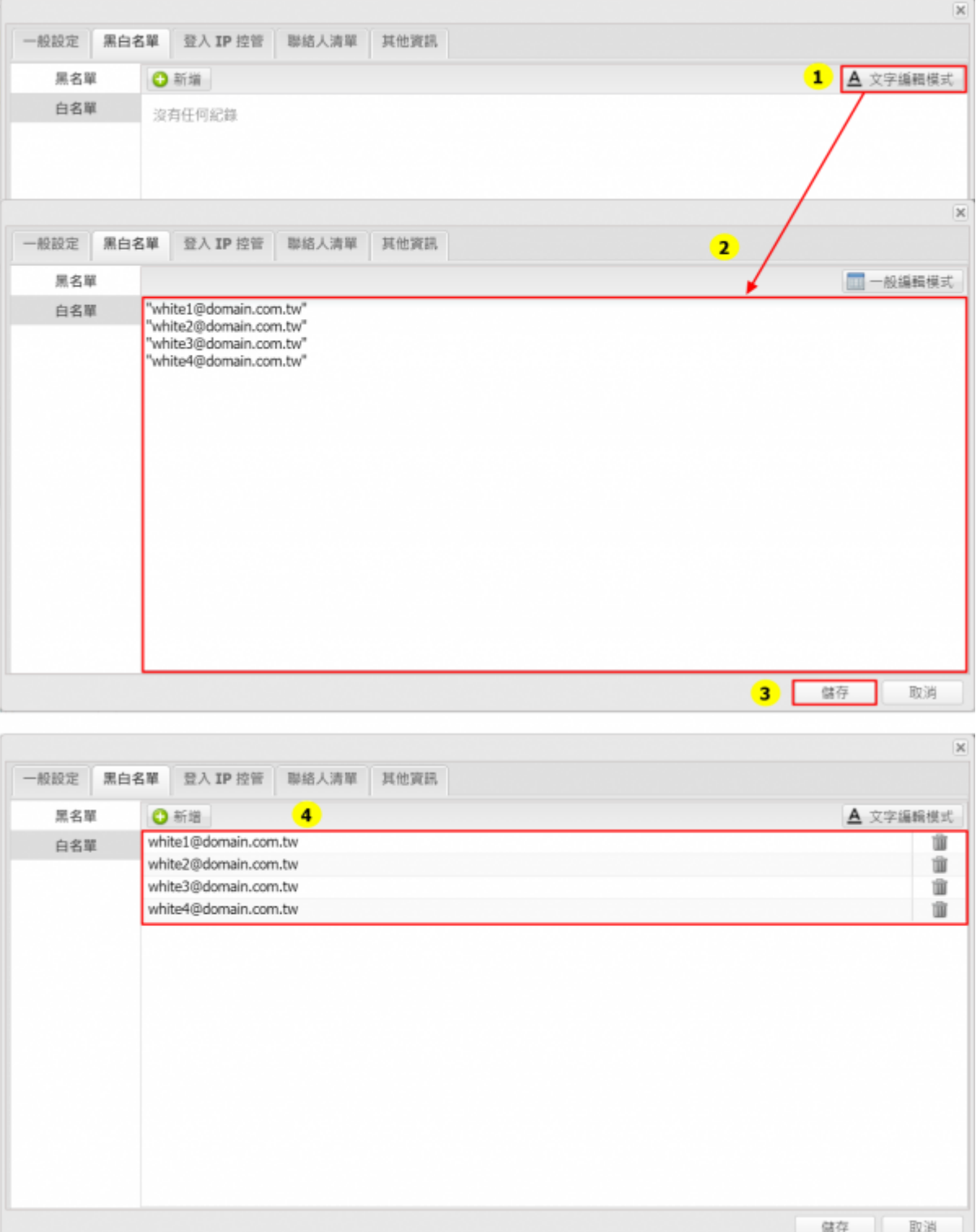

 $\mathcal{Z}$ 

1. [XX@XX]] email address[]sender email address full match 2. []@xxxx[][] [Sender domain full match]

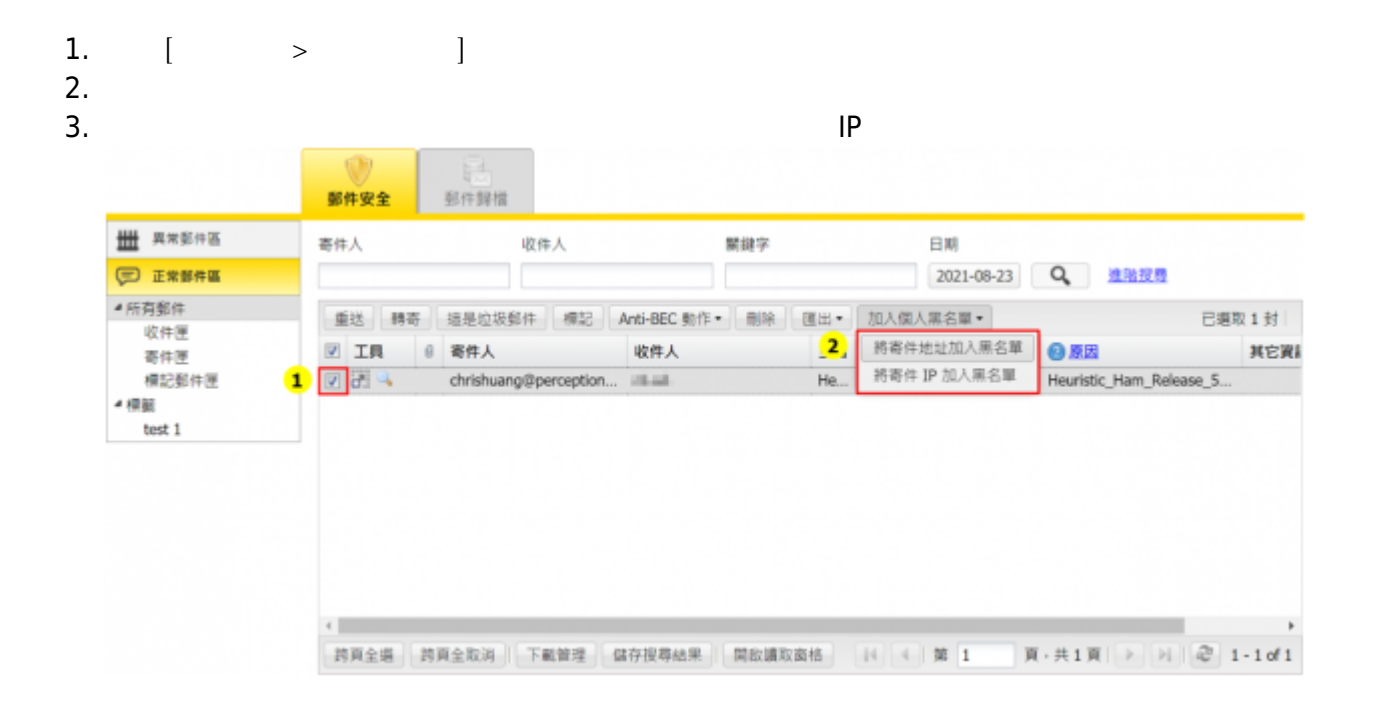

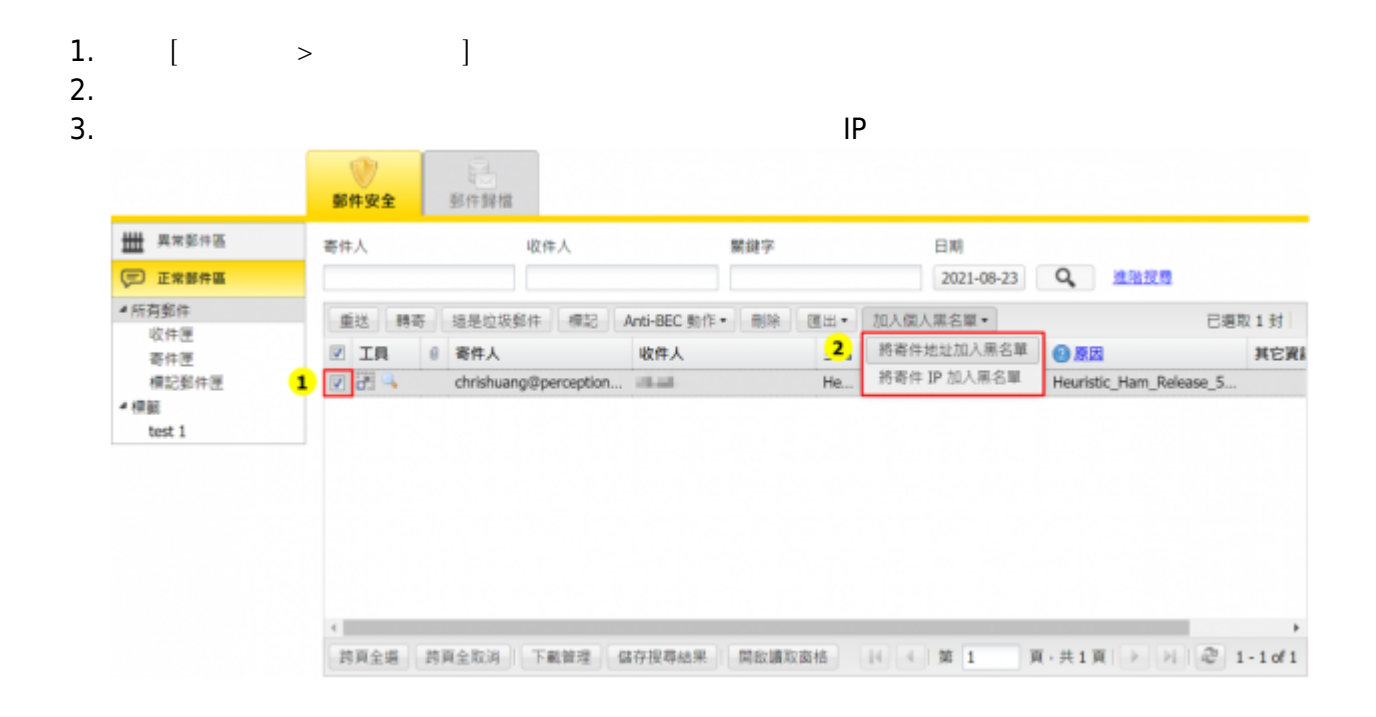

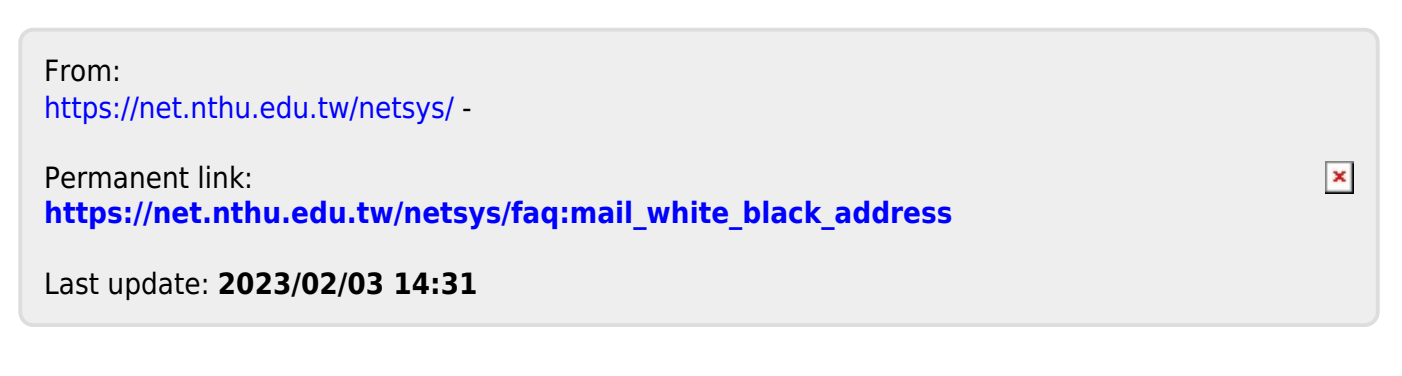